# JBidwatcher Portable Crack Registration Code Free PC/Windows [Latest 2022]

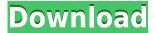

### JBidwatcher Portable Crack With Serial Key For Windows

JBidwatcher Portable Full Crack is an application that enables you to monitor and manage eBay auctions that you are not part of from one location and without using your browser. Includes a clean interface for seamless tracking The utility comes with a well-defined interface that comprises of a toolbar along with a viewing panel. As you probably guessed, the toolbar includes guick buttons for all the usual actions you commonly perform when placing bids. To be more precise, you can find out more info, snipe an auction or update them whenever you come across items that interest you. It is worth mentioning that the tool allows you to customize the UI, meaning that you can hide or show the toolbar and change the background color so that it does not distract you in any way. Moreover, you can preview an interesting object in your browser window for a closer analysis. Enables a seamless managing or all your auctions In the eventuality that you want to sell your own items via the application, then you should know that you need to enter your credentials. You can add an auction by typing their particular code into the dedicated field. The god news is that the utility does not add any limits to the number of items you want to auction. In order to populate the display panel, you need to access the search manager function and specify a few details about the items you want to look for. While the process is slightly tedious, you can analyze the results of your query within seconds and decide on your next action. On a side note, the app allows you to add comments and can provide you with a log where you can analyze all your actions. An easy to use auction monitoring tool All in all, JBidwatcher Portable is an efficient program for keeping track of bids and auctions posted on eBay that can lend you a hand with winning or selling your items faster. Leukocyte activation, in vitro: binding of human lymphocytes to endothelial cells. Unseparated human peripheral blood leukocytes (PBL) were incubated with human umbilical vein endothelial cell (HUVEC) monolayers in vitro for 0, 5, 15, 30, 60, and 90 minutes at 4 degrees C. By flow cytometry, the lymphocyteendothelial cell adhesion assay, a direct method for quantitating leukocyte-endothelial cell interactions, the following findings were observed: (1) For each of the activation times examined, the number of leukocytes which adhered to endothelial cells increased

## JBidwatcher Portable Crack + Free Download [32|64bit] [Latest]

With this App you can control any KeyMate and KeyMacro software Product Information: KeyMacro is one of the most complete macro languages available today for Windows. It allows you to set thousands of text macros for even the most trivial of applications. KeyMacro allows you to create your own applications for key logging and lets you record a variety of actions on your computer. On the KeyMacro Manual there is a description of the features and is just a link to help you get started. To get your KeyMacro Software you must: Get the KeyMacro software, www.keymacro.net, and register. You must also register a KeyMacro account by creating a KeyMacro.net account, and password. Once your accounts are set up, please allow 1 or 2 days for activation of your licenses. The KeyMacro Live Demo, with tutorial and tutorials links are available. Live Demo: KeyMacro License: www.keymacro.net/keymacrolicense KeyMacro Support: Manual: www.keymacro.net/manual/ Registration: Key Macro review KeyMacro KeyMaster Software is a software that acts as a key logger, and makes it easy to record activities on your computer. This kind of software is great for those who want to learn the secret keys, passwords, and other activities of a

computer and capture them. These activities can then be exported to a database that can be later analyzed or used in a future project. Once you have installed this software you have to create a username and a password that will be used to access your software. Your username and password must be used to login every time that you need to use the software. When you first start the software it will ask you if you want to configure it or set the preferences. The first time you start the software it will ask you to choose what the best sound quality is for recording and this will depend on the computer that you are using. There are five different types of recording that you can choose from: Keystroke recording Mouse activity recording Keyboard activity recording Network activity recording Internet activity recording When you have selected the recording you want to record you can click on it to start the recording. Depending 2edc1e01e8

#### JBidwatcher Portable Crack X64

JBidwatcher Portable is an eBay auction tool with a clean interface designed for easy control and monitoring of your auctions. Perfect for monitoring, managing and tracking all of your eBay auctions. ?View all of your auctions in the central view or place a bid on it directly with your account? ?Monitor your auctions in real time ?Optionally add comments and manage bids for items you want to sell ?Place a bid on your auctions directly in the view ?View all your stats (fees, payment methods, received, etc.) in one simple list? View the items that are the most interesting to you? View the minimums for the auction, the minimums for the vendor, and the minimums for the winning price? Detailed information on each auction? Email notifications whenever a bid is placed or there is a change in price ?Display and manage auctions from your mobile devices ?Completely customizable for your eBay auctions Ebay Monitor is a portable tool for eBay auction monitoring. It has a userfriendly interface that makes it easier to quickly view auctions and to bid on them. Features: \* Notifies you when someone wins your auction \* Views the whole history of your auctions, all in a single chart \* Powerful search tool allows you to easily browse through your auctions \* View the winning price and the name of the winner \* Bids and fees can be recorded and analyzed \* Display up to two email addresses that you can add to your account \* Easily add auction reminders to your calendar \* Keep a record of all your eBay auctions \* View the status of all your auctions (won, won with reserve, reserve won, pending, etc.) \* View items that interest you \* Browse through auctions from your mobile devices \* Bids and fees can be recorded and analyzed \* Display up to two email addresses that you can add to your account \* Easily add auction reminders to your calendar \* Keep a record of all your eBay auctions \* View the winning price and the name of the winner \* Bids and fees can be recorded and analyzed \* Display up to two email addresses that you can add to your account \* Easily add auction reminders to your calendar eBay Monitor is a portable tool for eBay auction monitoring. It has a user-friendly interface that makes it easier to quickly view auctions and to bid on them. Features: \* Notifies you when someone wins your auction

https://techplanet.today/post/billing-software-free-work-download-source-code-vb

https://joyme.io/uctranqmurte

https://tealfeed.com/ecut-5-0-keygen-torrent-upd-ufkg2

https://techplanet.today/post/autodesk-infraworks-20201-crack-hot-1

https://joyme.io/ulhyvope

https://joyme.io/pelphalitsu

https://tealfeed.com/us-patent-nos-4603-driver-win7-jxczx

https://techplanet.today/post/hindi-movie-khamoshiyan-full-download-exclusive

#### What's New In?

JBidwatcher Portable is an application that enables you to monitor and manage eBay auctions that you are not part of from one location and without using your browser. Includes a clean interface for seamless tracking The utility comes with a well-defined interface that comprises of a toolbar along

with a viewing panel. As you probably guessed, the toolbar includes guick buttons for all the usual actions you commonly perform when placing bids. To be more precise, you can find out more info, snipe an auction or update them whenever you come across items that interest you. It is worth mentioning that the tool allows you to customize the UI, meaning that you can hide or show the toolbar and change the background color so that it does not distract you in any way. Moreover, you can preview an interesting object in your browser window for a closer analysis. Enables a seamless managing or all your auctions In the eventuality that you want to sell your own items via the application, then you should know that you need to enter your credentials. You can add an auction by typing their particular code into the dedicated field. The god news is that the utility does not add any limits to the number of items you want to auction. In order to populate the display panel, you need to access the search manager function and specify a few details about the items you want to look for. While the process is slightly tedious, you can analyze the results of your query within seconds and decide on your next action. On a side note, the app allows you to add comments and can provide you with a log where you can analyze all your actions. An easy to use auction monitoring tool All in all, JBidwatcher Portable is an efficient program for keeping track of bids and auctions posted on eBay that can lend you a hand with winning or selling your items faster. 1 Freeware JBidwatcher Pro 2.0.0.0 Description: [Bidwatcher Pro is a multi-currency auction monitoring tool that allows you to track auctions in your eBay account and manage them from a single location. It includes a clean and simple design, a well-defined user interface, and lots of useful features that enable you to easily keep track of all of your auctions. The utility makes it possible for you to add auctions in your account by simply entering their item code into the dedicated field. It is worth mentioning that the item codes are usually posted in the listing of the auction as well as in its specific URL. The program will then search for all the item codes that are specified in the search box and display them in the list. It should be noted that the tool will display all of your auctions and will allow you to do a lot of things, including: Snipe an item from the auction in case that it is live and bid on it. Update the auction if you want to change

#### **System Requirements:**

To play the game, you need the following: Windows  $7 \times 64/\times 86 \times 2$  GB RAM 256 MB RAM, 512 MB graphics card, 2 GHz CPU 15 GB hard disk space DirectX 9.0c and up Ratings: Intel I5 processor Intel Core i7 processor Intel Core i5 processor Intel Core i3 processor Intel Core 2 processor Intel Core Solo processor Intel

http://www.reiten-scheickgut.at/box4-crack-serial-key-3264bit-april-2022/

https://eleve-efb.fr/wp-content/uploads/2022/12/raibval.pdf

 $\underline{https://healthcarenewshubb.com/wp-content/uploads/2022/12/XML-ValidatorBuddy-XMLSpy-Plugin-WinMac-Latest.pdf}$ 

 $\underline{https://upstixapp.com/wp\text{-}content/uploads/2022/12/Quick-Response\text{-}QR\text{-}Generator\text{-}Crack\text{-}Product\text{-}Ke}}\\ y\text{-}Full.pdf$ 

https://coletandovidas.org/wp-content/uploads/2022/12/RF-Types-Crack-With-License-Code.pdf

https://treelovellc.com/wp-content/uploads/2022/12/Snowmen-Theme.pdf

https://homeworks.ng/wp-content/uploads/2022/12/NS-Eject-CD.pdf

 $\underline{https://educationcollege.info/wp-content/uploads/2022/12/Join-Merge-Combine-Multiple-FLV-Files-Into-One-Software.pdf}$ 

https://thexkids.org/wp-content/uploads/2022/12/MP3-Lyrics-Finder.pdf https://assetdefenseteam.com/wp-content/uploads/2022/12/jaidott.pdf